# Scilab: Práctica 3 Sentencias condicionales Cálculo del Salario Neto

#### Introducción a la Computación Curso 2016/2017

## 1. Objetivo

Practicar las sentencias condicionales "if-then-else".

### 2. Cómo se calcula un Salario Neto mensual a partir del Bruto anual.

Si busca usted trabajo, es posible que le informen de los salarios con una cantidad: el Salario Bruto anual. Pero quizás esto "no le diga mucho", y le parezca más determinante saber qué cantidad acabará en su bolsillo cada mes, es decir el Salario Neto mensual.

El salario anual se divide en pagas que bien pueden ser 12 (una al mes), 14 (una al mes y una extra en junio y otra en diciembre) o bien otras combinaciones. En todo caso, si dividimos el Bruto Anual por el número de pagas tendremos el Bruto Mensual (sabiendo si hay extras que no siempre se cobra igual). Pasar del Bruto al Neto es algo que entraña bastante más dificultad: la empresa retiene (no paga al trabajador, sino que le da a Hacienda) una cantidad en concepto de Impuesto sobre la Renta<sup>[1](#page-0-0)</sup>, y recauda para la Seguridad Social otra cantidad. Además también se detraen unos porcentajes específicamente para desempleo y formación profesional. En general los porcentajes a aplicar son dependientes de varios factores (nivel de ingresos, tipo de contrato -temporal o indefinido-, situación familiar, hijos y ascendientes a cargo en diferentes rangos de edad, minusvalías en los diferentes miembros de la familia, etc.)<sup>[2](#page-0-1)</sup>.

### 3. Nuestra versión (muy) simplificada del cálculo.

Como se ha comentado, el cálculo es bastante complejo, por lo que vamos abordar una versión muy simplificada para no complicarnos en exceso. Contando con el Salario Bruto anual y el número de hijos, obtendremos la cantidad neta en base únicamente a una tabla que establece diferentes porcentajes de retención. En concepto de Seguridad Social y Desempleo y Formación aplicaremos porcentajes fijos (4,70 % y 1,65 % respectivamente).

El procedimiento consistirá en

1.- Localizar en la tabla [1](#page-1-0) la fila correspondiente al salario bruto (la que presente en la primera columna la mayor cantidad inferior al salario bruto). [NOTA.- aquí es donde se pretende practicar las sentencias condicionales "if-then-else" de modo que la función correspondiente deberá ir comprobando línea a línea si es la adecuada, o no, para el bruto indicado. Al final de este enunciado de prácticas se añade algo al respecto]

2.- Determinar el procentaje a aplicar tomandolo de la columna correspondiente al número de hijos indicado.

3.- Con este porcentaje y los fijos de S.S y Desempleo&Formación, presentar en pantalla los valores del bruto, cantidades detraídas y neto de cada paga.

<span id="page-0-0"></span> $1$ Se trata de cantidades que el trabajador adelanta a Hacienda hasta el momento en que, una vez al año, ajuste cuentas en su Declaración de la Renta, determinando si se le ha retenido más o menos de lo que le corresponde pagar, para proceder a la corrección pertinente (ingreso o devolución de cantidades)

<span id="page-0-1"></span> $^2$  la Agencia Tributaria proporciona un programa para realizar estos cálculos en [http://www.agenciatributaria.es/AEAT.](http://www.agenciatributaria.es/AEAT.internet/Inicio/La_Agencia_Tributaria/Campanas/Retenciones/Modulo_de_calculo_de_Retenciones/Modulo_de_calculo_de_Retenciones.shtml) [internet/Inicio/La\\_Agencia\\_Tributaria/Campanas/Retenciones/Modulo\\_de\\_calculo\\_de\\_Retenciones/Modulo\\_](http://www.agenciatributaria.es/AEAT.internet/Inicio/La_Agencia_Tributaria/Campanas/Retenciones/Modulo_de_calculo_de_Retenciones/Modulo_de_calculo_de_Retenciones.shtml) [de\\_calculo\\_de\\_Retenciones.shtml](http://www.agenciatributaria.es/AEAT.internet/Inicio/La_Agencia_Tributaria/Campanas/Retenciones/Modulo_de_calculo_de_Retenciones/Modulo_de_calculo_de_Retenciones.shtml)

<span id="page-1-0"></span>

| Bruto anual | Número de hijos |    |    |        |                   |    |     |  |  |  |
|-------------|-----------------|----|----|--------|-------------------|----|-----|--|--|--|
| (más de)    |                 |    | 9. | з      |                   | 5  | más |  |  |  |
| 0.01        | $_{0}$          |    | 0  | $_{0}$ |                   |    |     |  |  |  |
| 18.330,01   | 10              | 9  |    | 4      | $\mathbf{\Omega}$ |    |     |  |  |  |
| 41.030,01   | 20              | 19 | 18 | 17     | 15                | 13 |     |  |  |  |
| 87.530,01   | 31              | 31 | 30 | 30     | 29                | 28 | 25  |  |  |  |
| 235.010,01  | 40              | 40 | 40 | 39     | 39                | 39 | 38  |  |  |  |

Cuadro 1: *Porcentajes para el cálculo de la retención. ("copiar-y-pegar" para escribir la solución a los ejercicios.)*

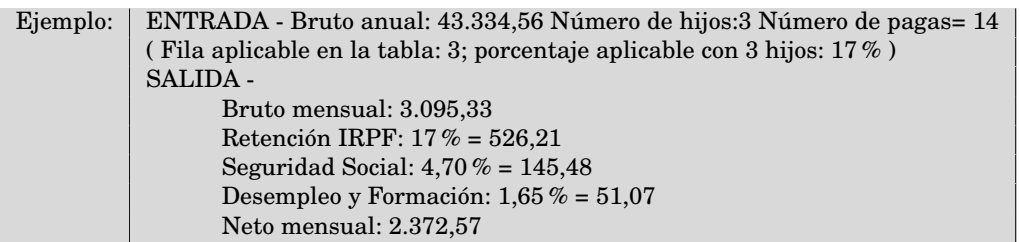

#### 4. Ejercicios

- 4.1 Escriba un programa que realice los cálculos indicados, es decir, solicite un salario bruto anual, número de hijos y un número de pagas y presente una salida como la mostrada en el ejemplo del apartado 3
- 4.2 Robustezca el ejercicio anterior añadiendo controles en el rango de los valores a introducir (salario >0, hijos >=0, número de pagas en (12,13,14,15))

(No escriba programas totalmente separados. Recuerde que puede definir funciones.)

# 5. Epílogo

La tabla utilizada en esta práctica es en realidad un pequeño extracto de la real (tabla [2\)](#page-1-1). Si le apetece, después de resolver los ejercicios planteados con la aproximación indicada, puede hacerlo para la tabla completa, pero tenga en cuenta que en este caso no es razonable resolver la búsqueda de la fila aplicable como se he indicado.

<span id="page-1-1"></span>

| Bruto anual | Número de hijos         |                |                |                |                | Bruto anual | Número de hijos |            |          |    |               |    |    |    |     |
|-------------|-------------------------|----------------|----------------|----------------|----------------|-------------|-----------------|------------|----------|----|---------------|----|----|----|-----|
| (más de)    | $\theta$                | 1              | $\mathbf{2}$   | 3              | 4              | 5           | más             | (más de)   | $\theta$ | 1  | $\mathcal{D}$ | 3  | 4  | 5  | más |
| 0,01        | $\theta$                | $\theta$       | $\theta$       | $\Omega$       | $\theta$       | $\Omega$    | $\theta$        | 43.930,01  | 21       | 20 | 20            | 18 | 17 | 15 | 9   |
| 11.560,01   | 1                       | $\theta$       | $\theta$       | $\Omega$       | $\theta$       | $\theta$    | 0               | 47.290.01  | 22       | 21 | 21            | 19 | 18 | 16 | 11  |
| 12.020,01   | $\overline{2}$          | $\theta$       | $\theta$       | $\Omega$       | $\theta$       | $\Omega$    | 0               | 51.240,01  | 23       | 22 | 22            | 21 | 19 | 18 | 12  |
| 12.520,01   | 3                       | $\mathbf{1}$   | $\theta$       | $\Omega$       | $\Omega$       | $\theta$    | 0               | 54.580,01  | 24       | 23 | 23            | 22 | 21 | 19 | 14  |
| 13.070,01   | $\overline{\mathbf{4}}$ | $\overline{2}$ | $\theta$       | $\Omega$       | $\Omega$       | 0           | 0               | 58.100,01  | 25       | 25 | 24            | 23 | 22 | 20 | 16  |
| 13.660,01   | $\overline{5}$          | 3              | $\theta$       | $\Omega$       | $\Omega$       | $\theta$    | 0               | 62.210,01  | 26       | 26 | 25            | 24 | 23 | 22 | 17  |
| 14.310,01   | 6                       | 4              | $\overline{2}$ | $\Omega$       | $\theta$       | $\Omega$    | 0               | 66.970,01  | 27       | 27 | 26            | 25 | 24 | 23 | 19  |
| 15.030,01   | 7                       | 5              | 3              | $\Omega$       | $\theta$       | $\Omega$    | 0               | 72.270,01  | 28       | 28 | 27            | 26 | 25 | 24 | 20  |
| 15.820,01   | 8                       | 6              | 4              | 1              | $\Omega$       | $\theta$    | 0               | 76.780,01  | 29       | 29 | 28            | 27 | 27 | 25 | 22  |
| 16.950,01   | 9                       | 7              | 5              | $\overline{2}$ | $\Omega$       | 0           | 0               | 81.880,01  | 30       | 30 | 29            | 29 | 28 | 27 | 23  |
| 18.330,01   | 10                      | 9              | 7              | $\overline{4}$ | $\Omega$       | $\theta$    | 0               | 87.530,01  | 31       | 31 | 30            | 30 | 29 | 28 | 25  |
| 19.690,01   | 11                      | 10             | 8              | 5              | $\overline{2}$ | $\theta$    | 0               | 94.210,01  | 32       | 32 | 31            | 31 | 30 | 29 | 26  |
| 21.180,01   | 12                      | 11             | 9              | 6              | 3              | $\Omega$    | 0               | 102.000,01 | 33       | 33 | 32            | 32 | 31 | 30 | 28  |
| 22.650.01   | 13                      | 12             | 10             | 8              | 4              | 1           | 0               | 111.180.01 | 34       | 34 | 33            | 33 | 32 | 32 | 29  |
| 24.020,01   | 14                      | 13             | 11             | 9              | 6              | 3           | 0               | 122.160.01 | 35       | 35 | 35            | 34 | 33 | 33 | 31  |
| 26.190,01   | 15                      | 14             | 13             | 10             | 8              | 5           | 0               | 135.540,01 | 36       | 36 | 36            | 35 | 35 | 34 | 32  |
| 28.650,01   | 16                      | 15             | 14             | 12             | 10             | 7           | 0               | 152.070,01 | 37       | 37 | 37            | 36 | 36 | 35 | 34  |
| 31.630,01   | 17                      | 16             | 15             | 13             | 11             | 8           | 0               | 172.340,01 | 38       | 38 | 38            | 37 | 37 | 36 | 35  |
| 35.290.01   | 18                      | 17             | 16             | 15             | 13             | 10          | 3               | 198.860,01 | 39       | 39 | 39            | 38 | 38 | 38 | 36  |
| 38.410,01   | 19                      | 18             | 17             | 16             | 14             | 12          | 5               | 235.010,01 | 40       | 40 | 40            | 39 | 39 | 39 | 38  |
| 41.030,01   | 20                      | 19             | 18             | 17             | 15             | 13          |                 |            |          |    |               |    |    |    |     |

Cuadro 2: *Porcentajes reales para el cálculo de la retención. (puede hacer "copiar-y-pegar" si va a escribir la solución a los ejercicios con esta tabla.*